$[1]$ 

**土間-アプローチ**

※[線]ツール以外2D要素ではアプローチ入力を行うことはできません。

**▽アプローチの入力**

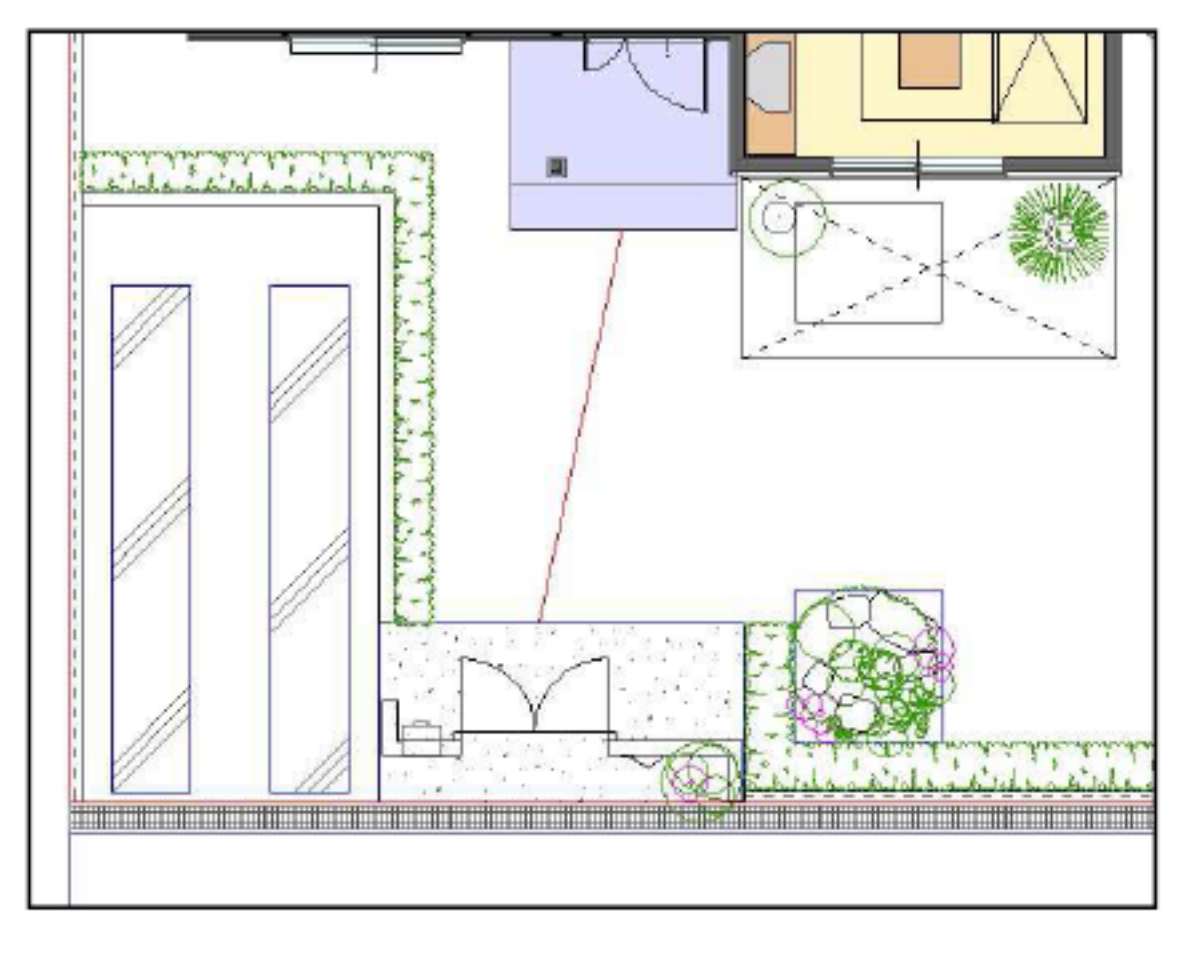

 $\begin{bmatrix} \bullet & \bullet & \bullet \end{bmatrix}$ -ratio  $\begin{bmatrix} \bullet & \bullet & \bullet \end{bmatrix}$  and  $\begin{bmatrix} \bullet & \bullet & \bullet \end{bmatrix}$ 

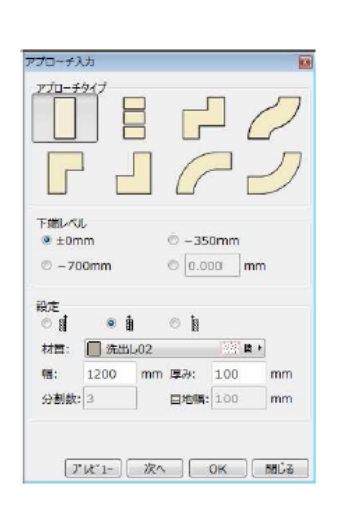

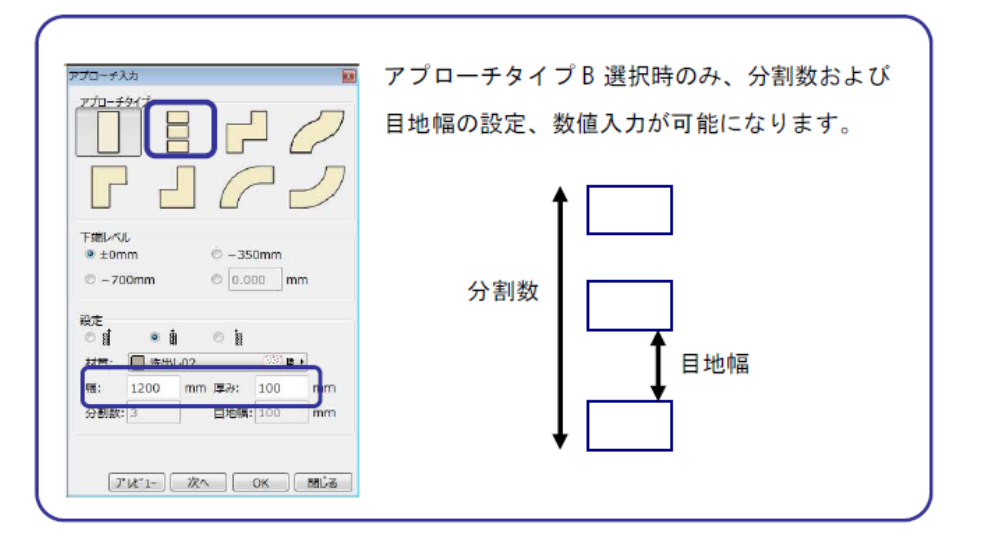

 $1/2$ **(c) 2024 RIK <k\_sumatani@rikcorp.jp> | 2024-05-03 08:35:00** [URL: http://faq.rik-service.net/index.php?action=artikel&cat=56&id=110&artlang=ja](http://faq.rik-service.net/index.php?action=artikel&cat=56&id=110&artlang=ja)

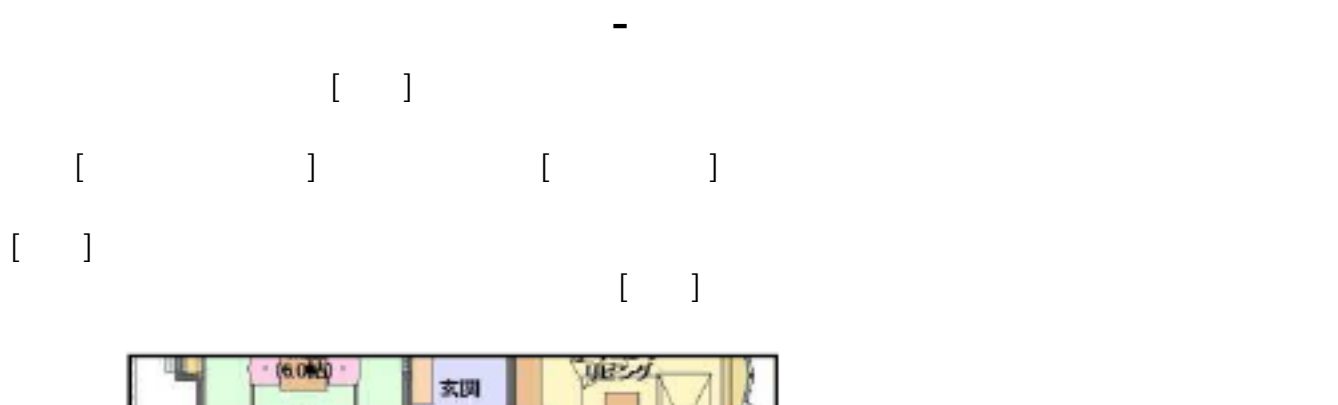

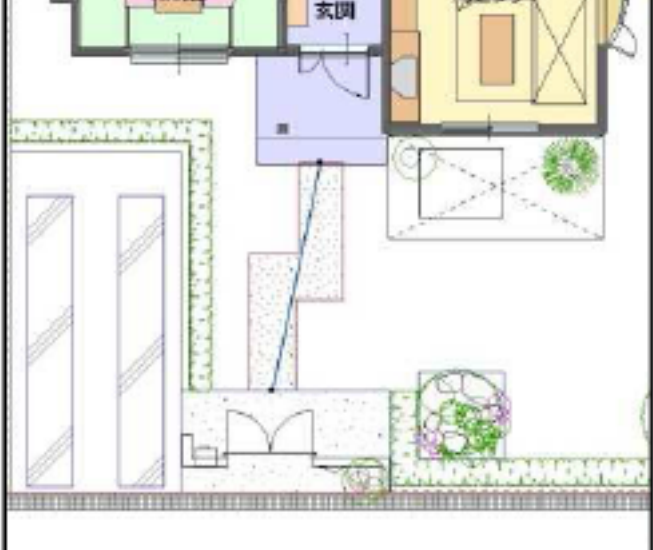

ID: #1109

 $: 2019 - 04 - 1909 : 15$ 

製作者: 藤田